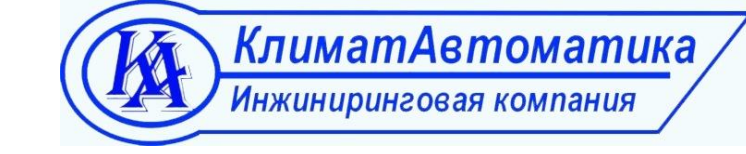

## **СПИСОК РЕГИСТРОВ MODBUS RTU**

## **INPUT REGISTERS**

## **Чтение командой 0x04**

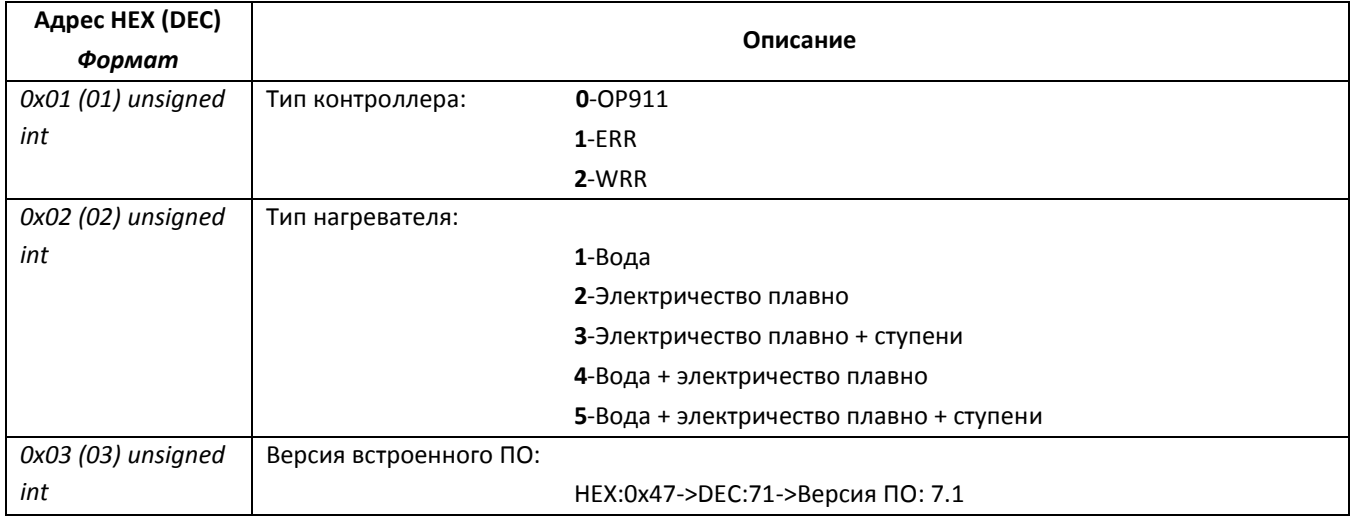

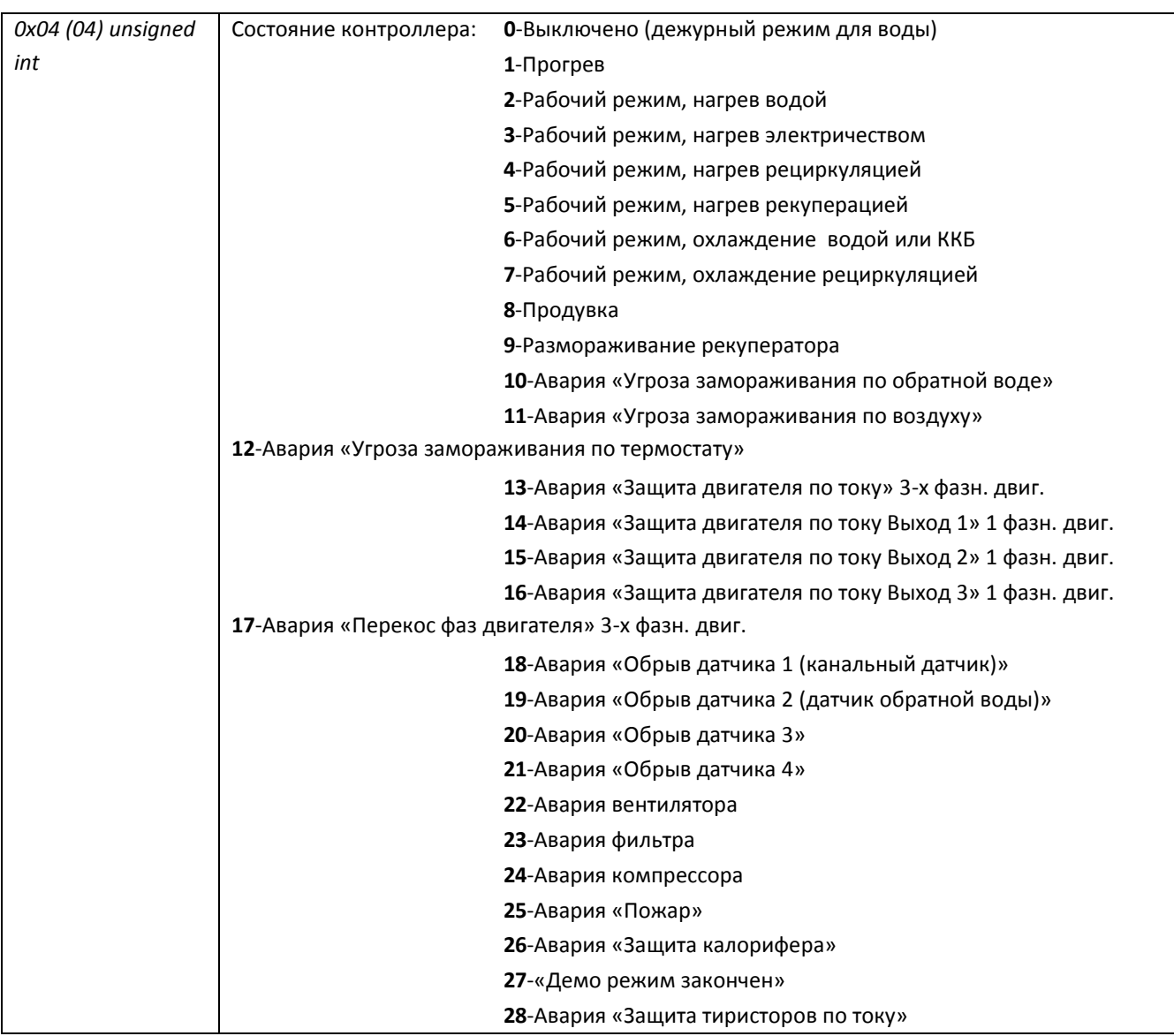

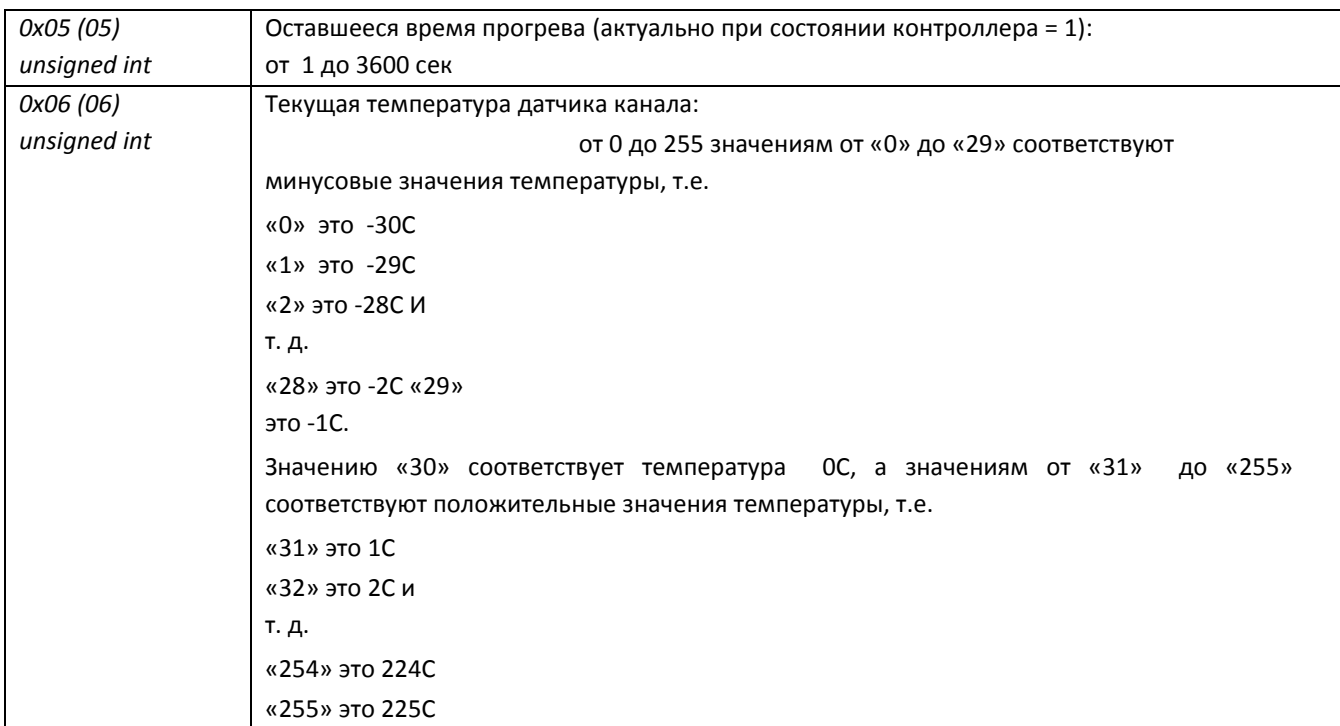

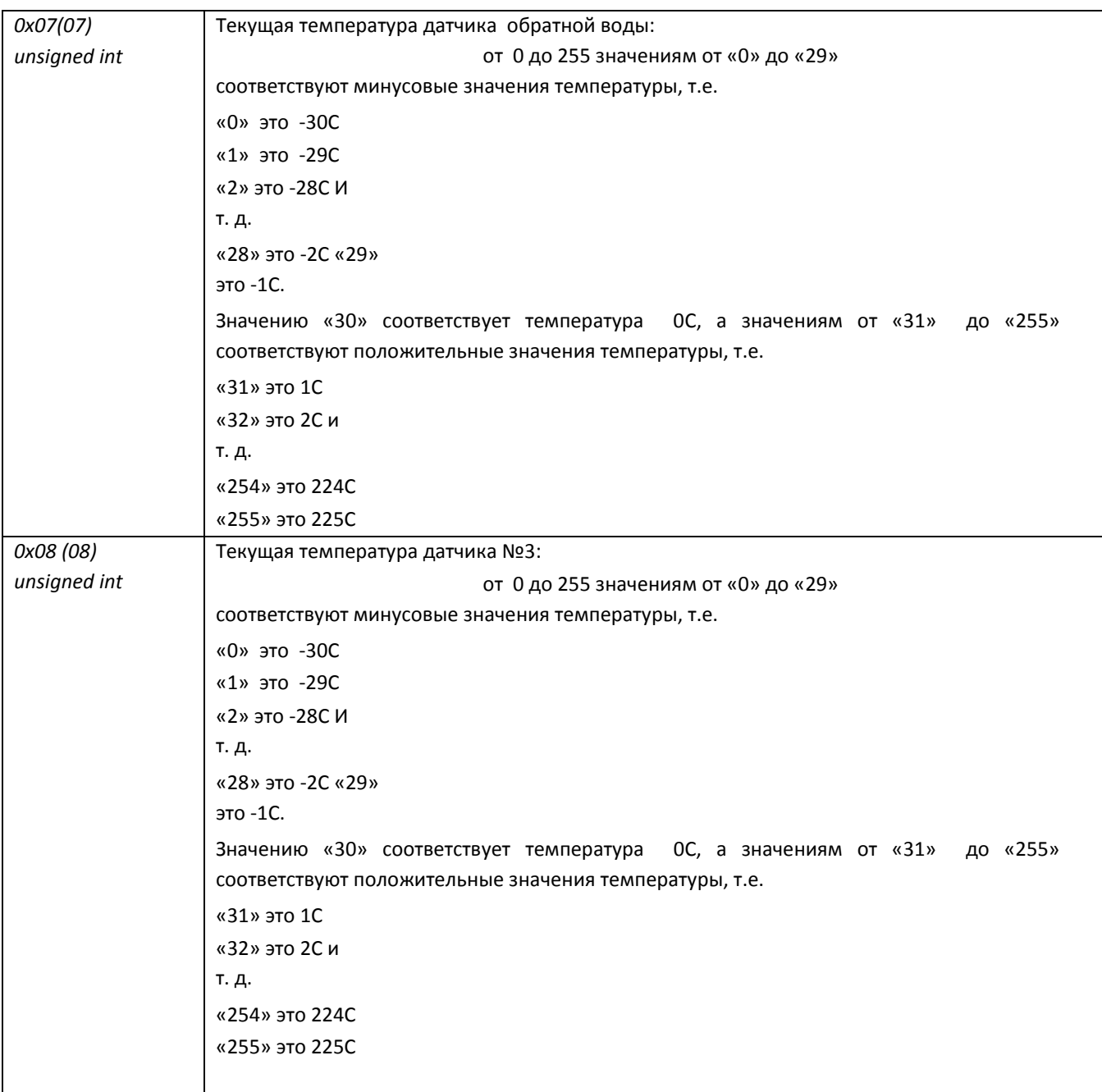

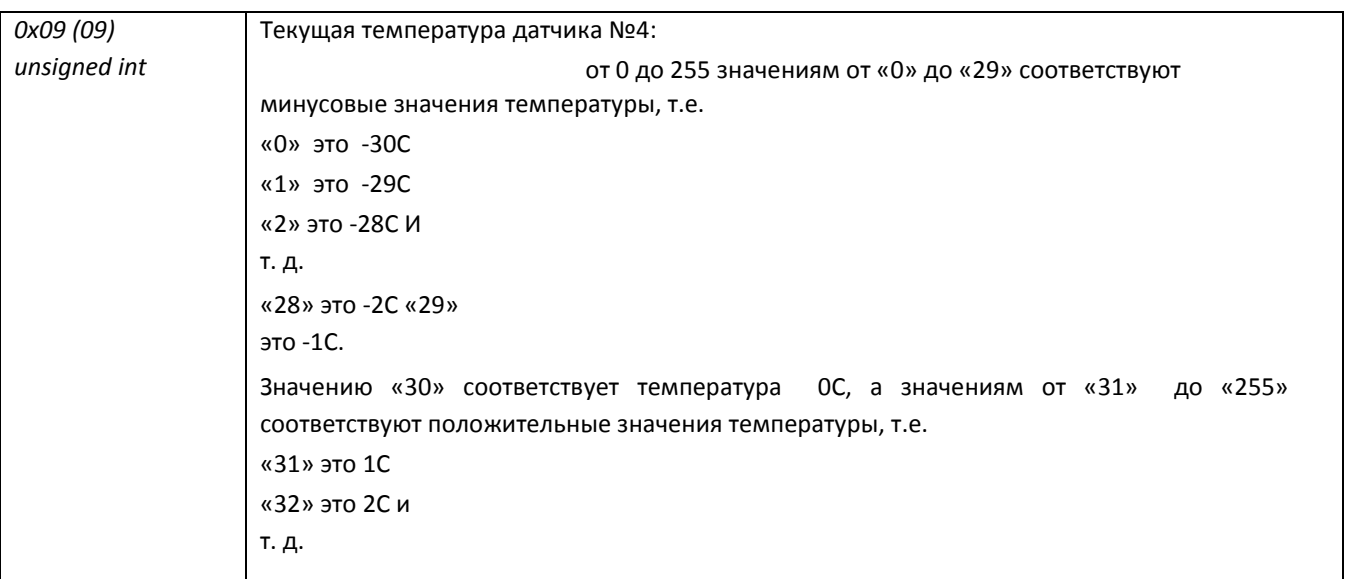

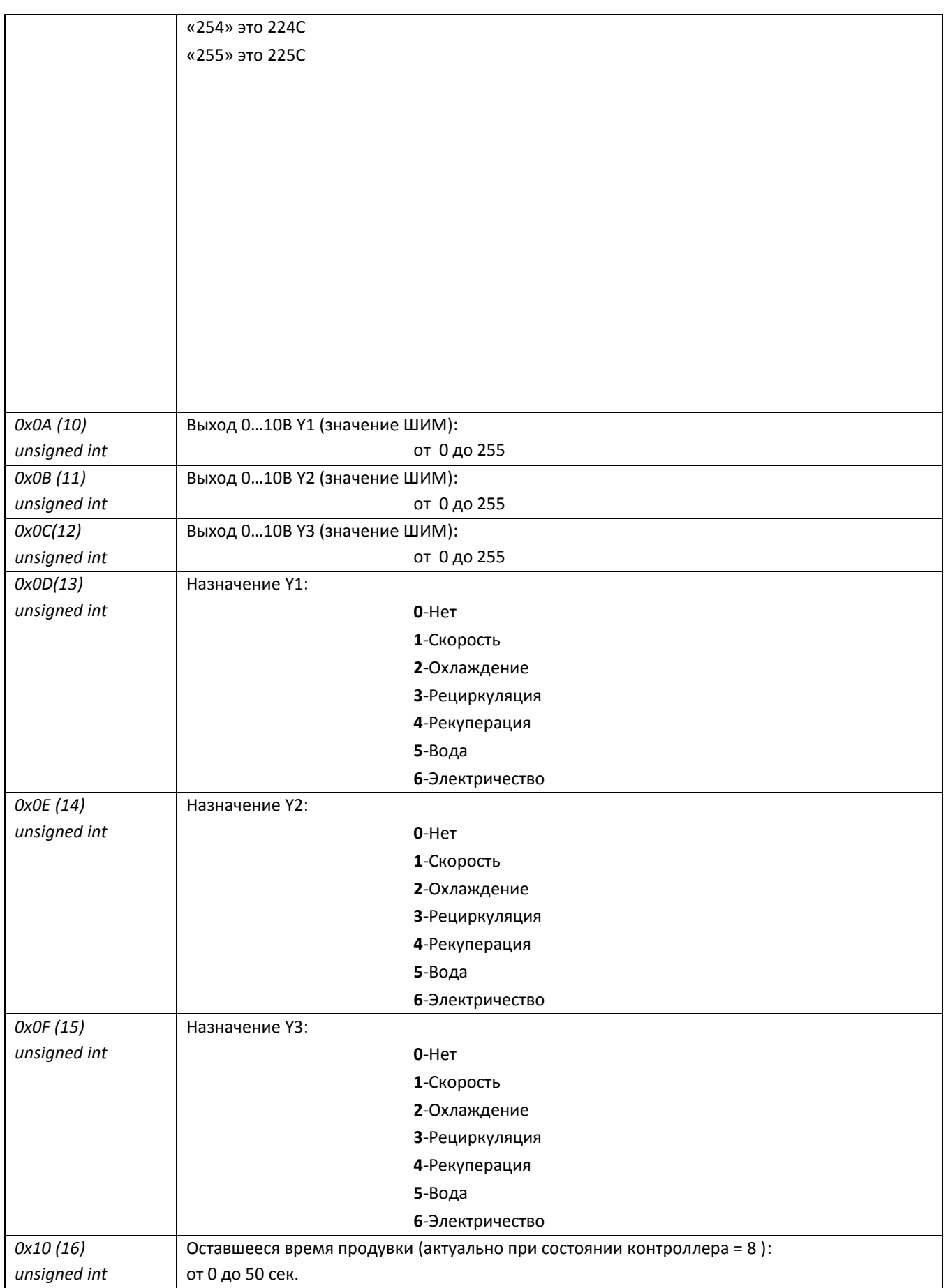

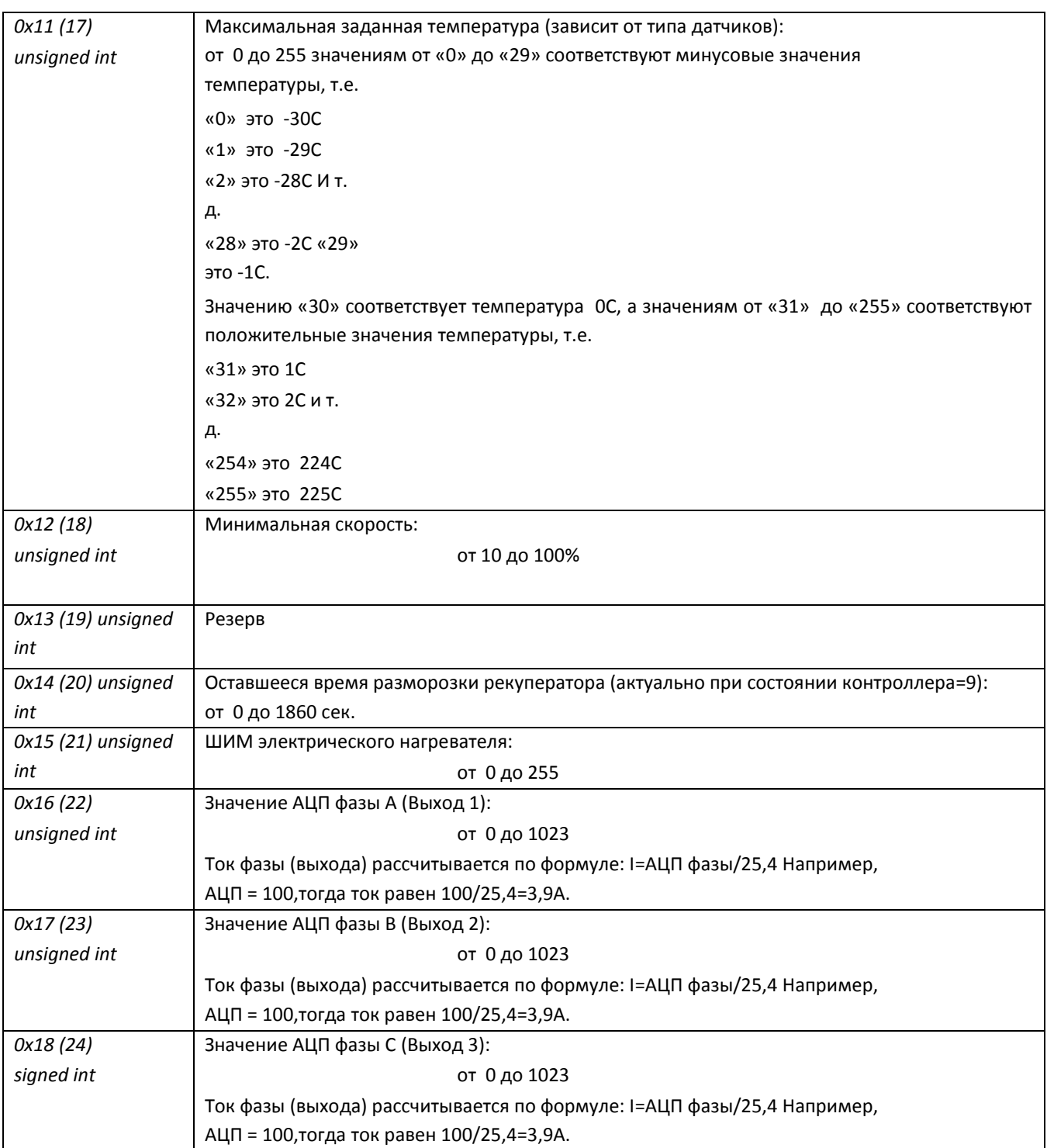

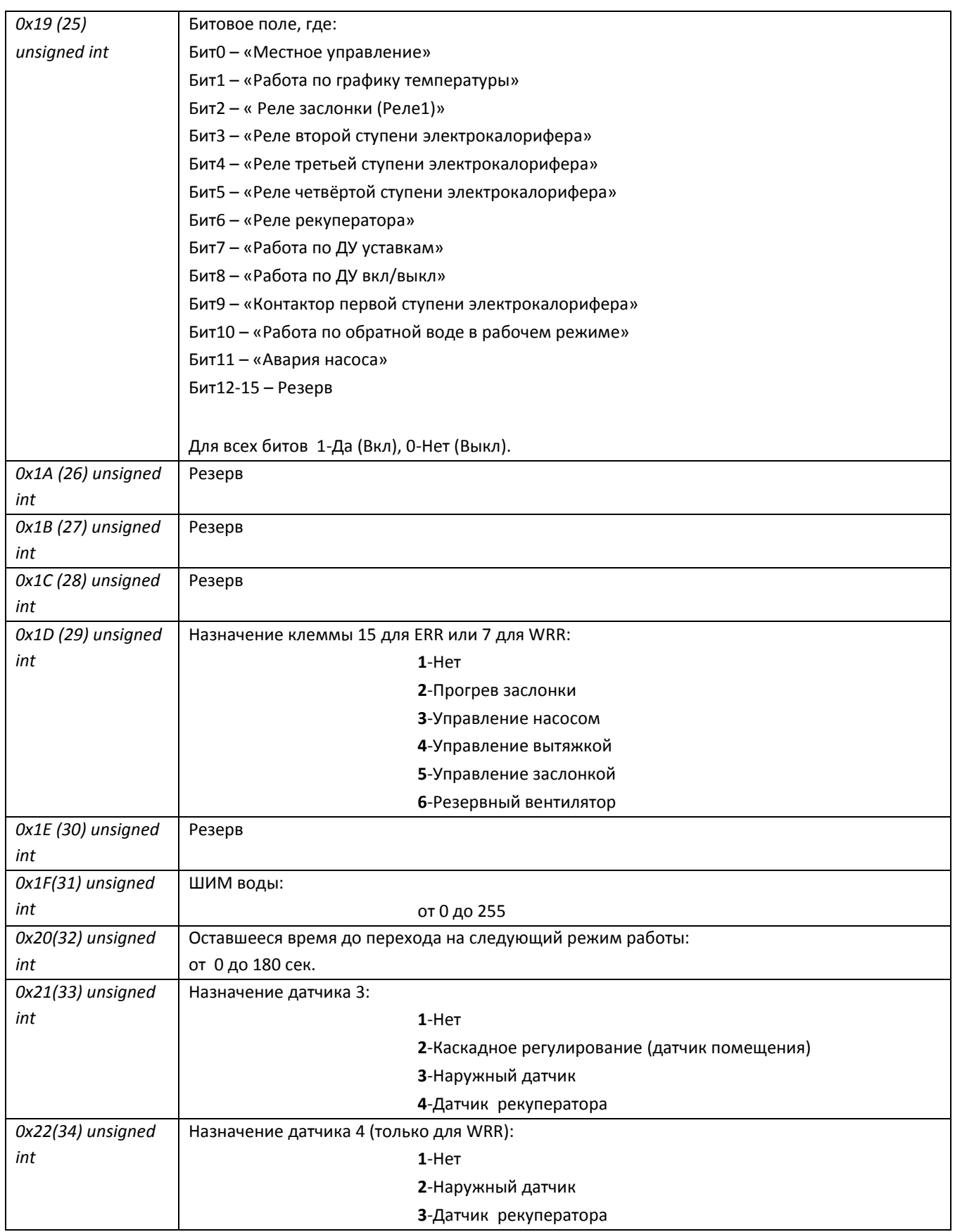

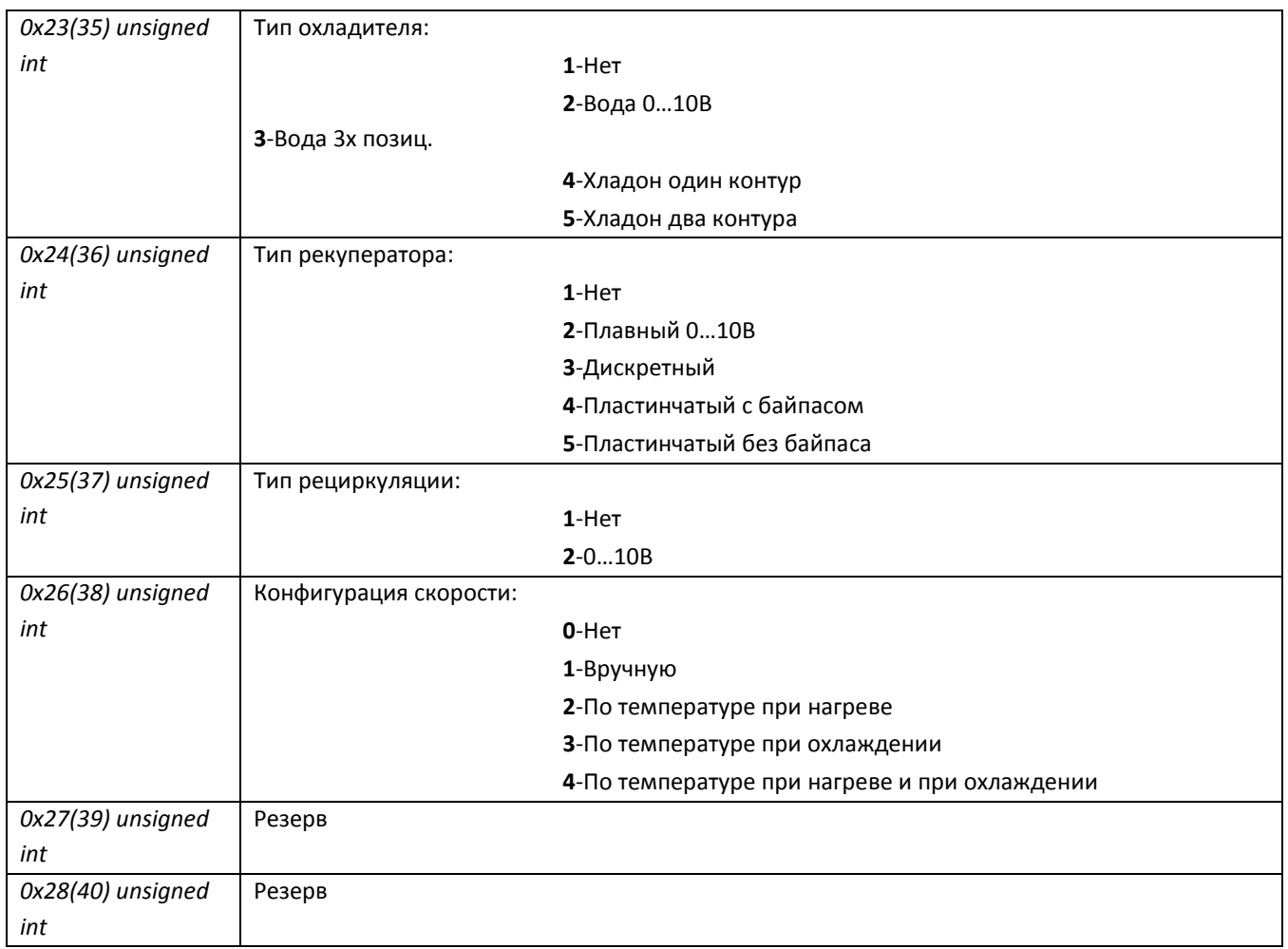

## **HOLDING REGISTERS Чтение командой 0x03 Запись командой 0x10**

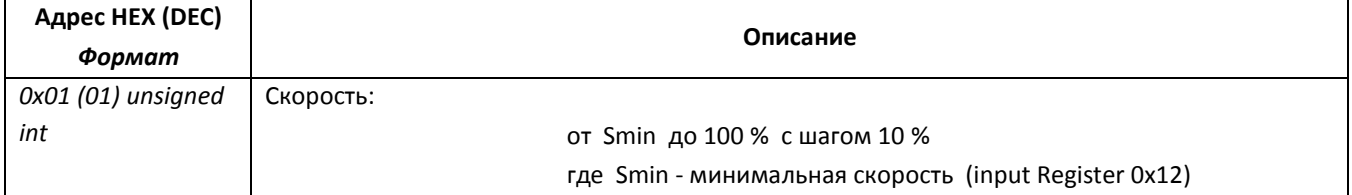

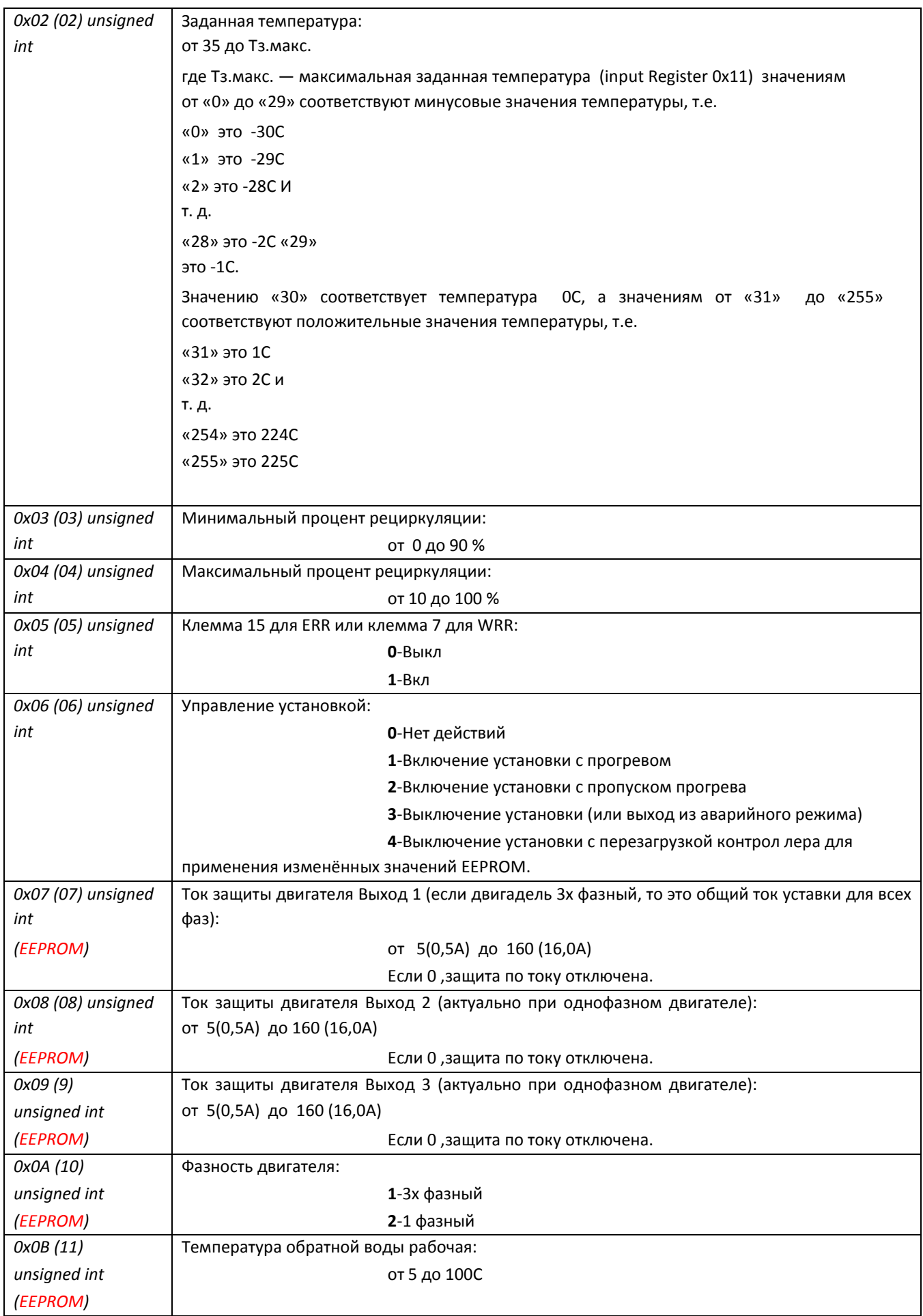

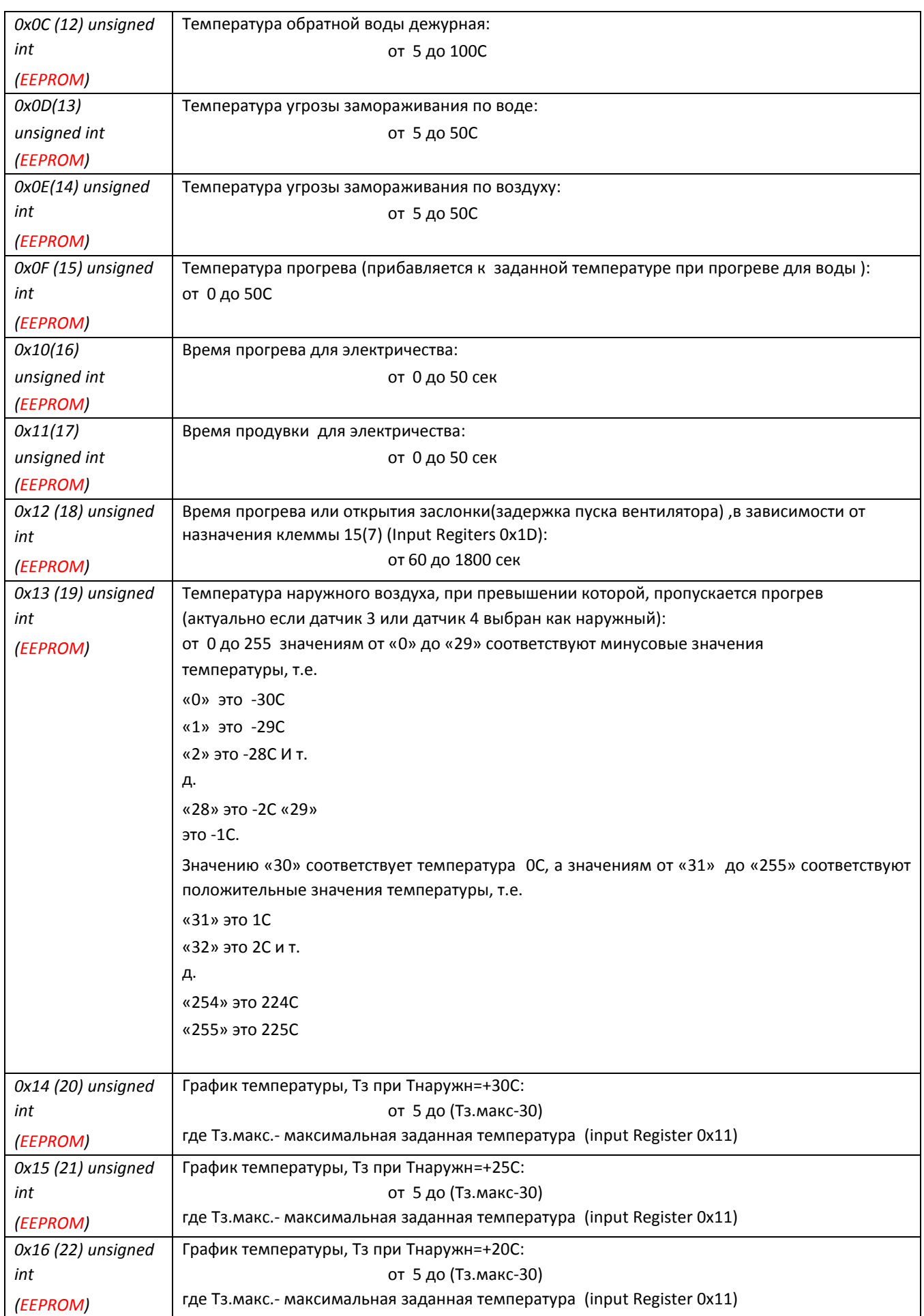

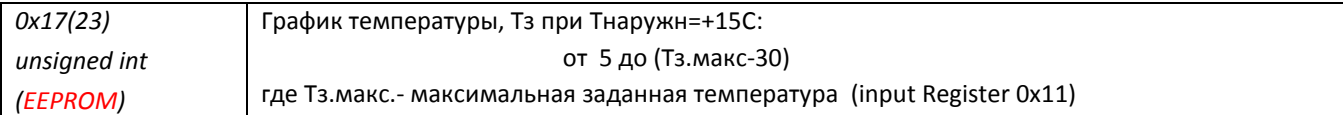

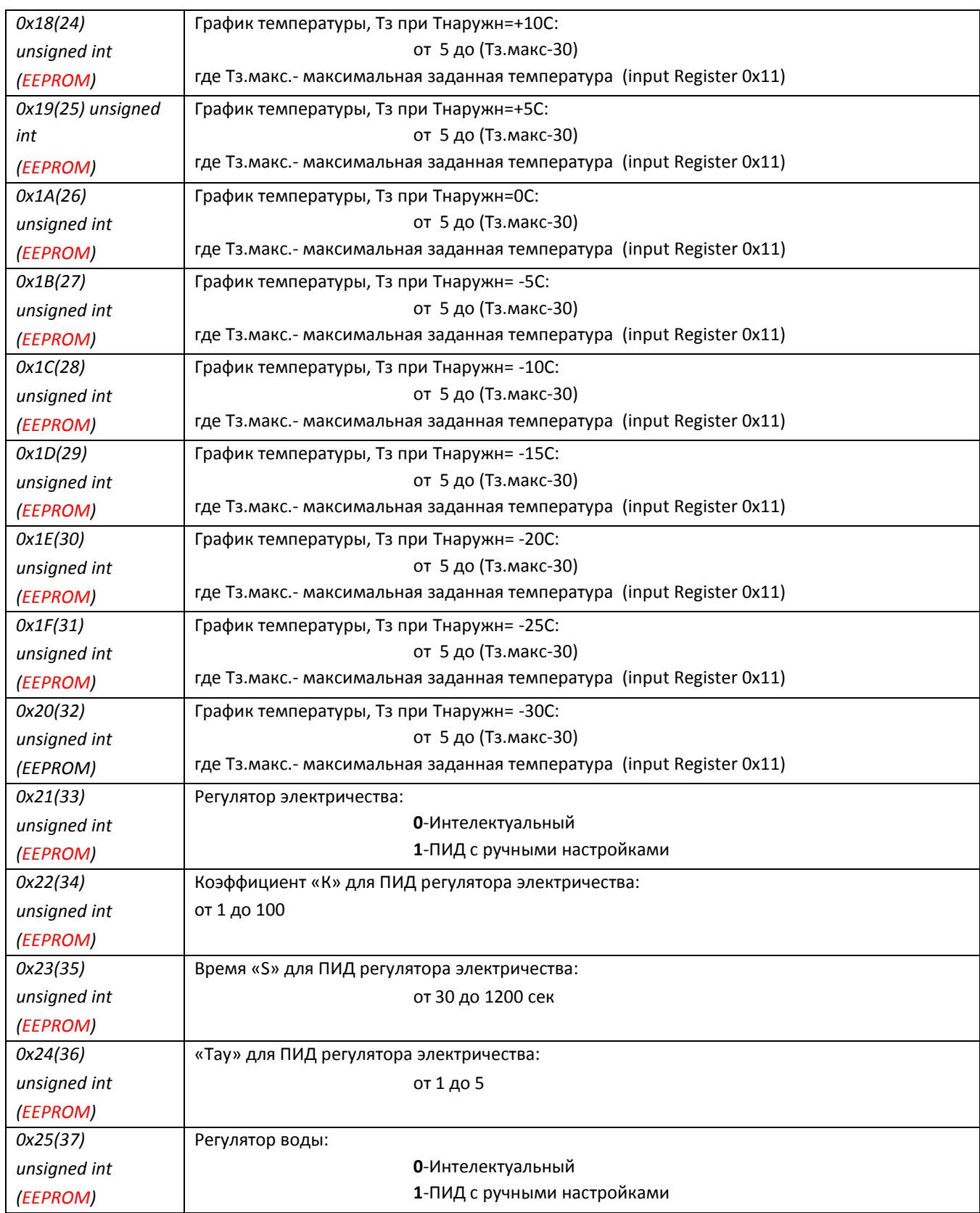

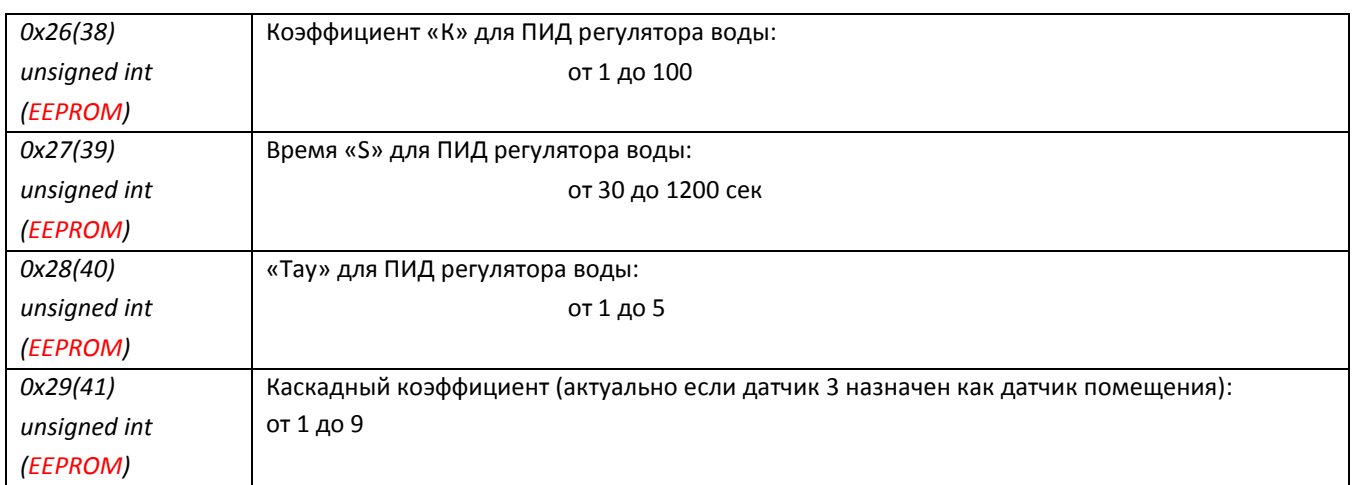

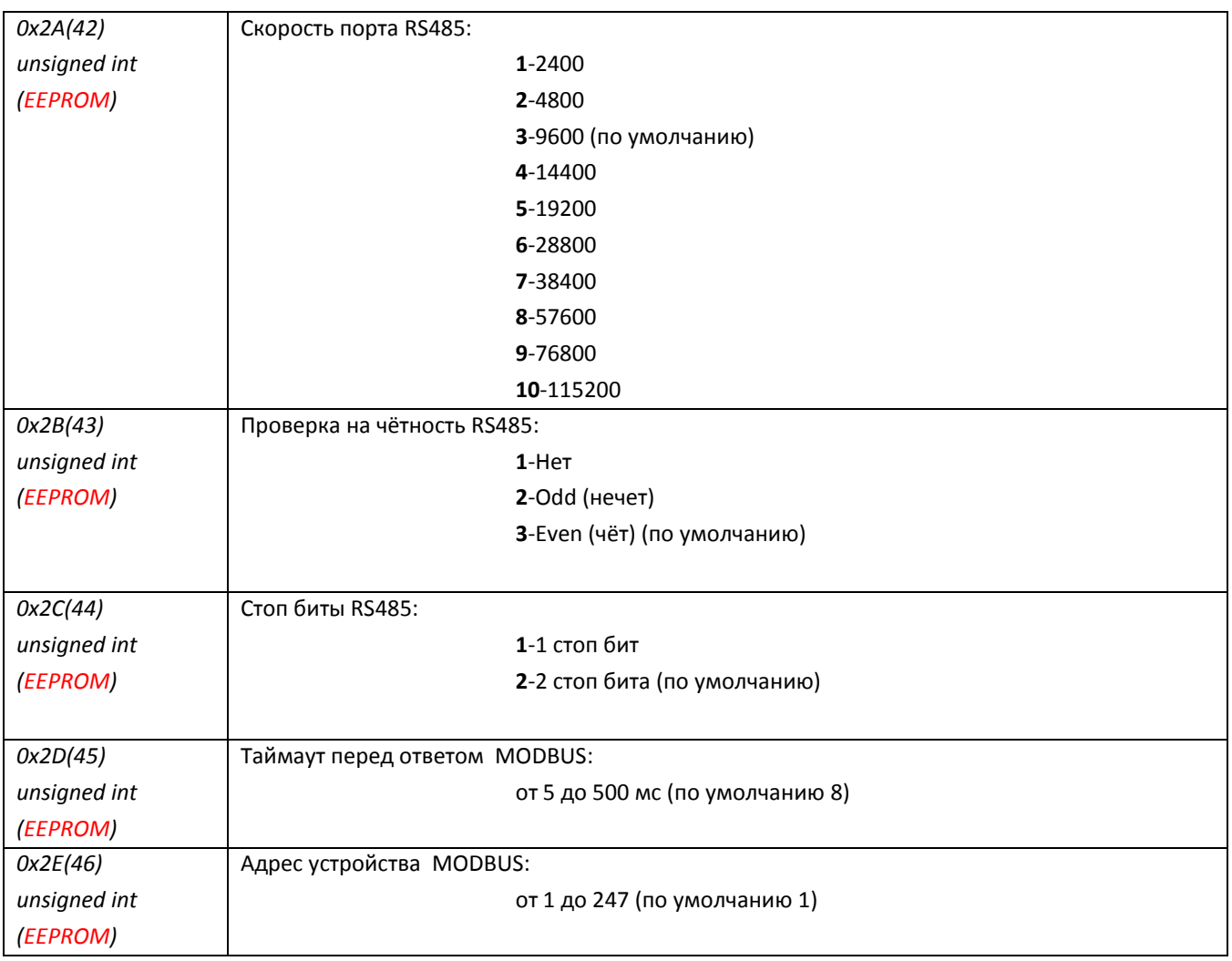